Cloud Security Command Center (Cloud SCC) finding.

A finding is a record of assessment data (security, risk, health or privacy) ingested into Cloud SCC for presentation, notification, analysis, policy testing, and enforcement. For example, an XSS vulnerability in an App Engine application is a finding.

JSON representation

## Fields

## name string

The relative resource name of this finding. See: [https://cloud.google.com/apis/design/resource\\_names#relative\\_resource](https://cloud.google.com/apis/design/resource_names#relative_resource_name) (https://cloud.google.com/apis/design/resource\_names#relative\_resourc Example:

"organizations/{organization\_id}/sources/{source\_id}/findings/{findingId}

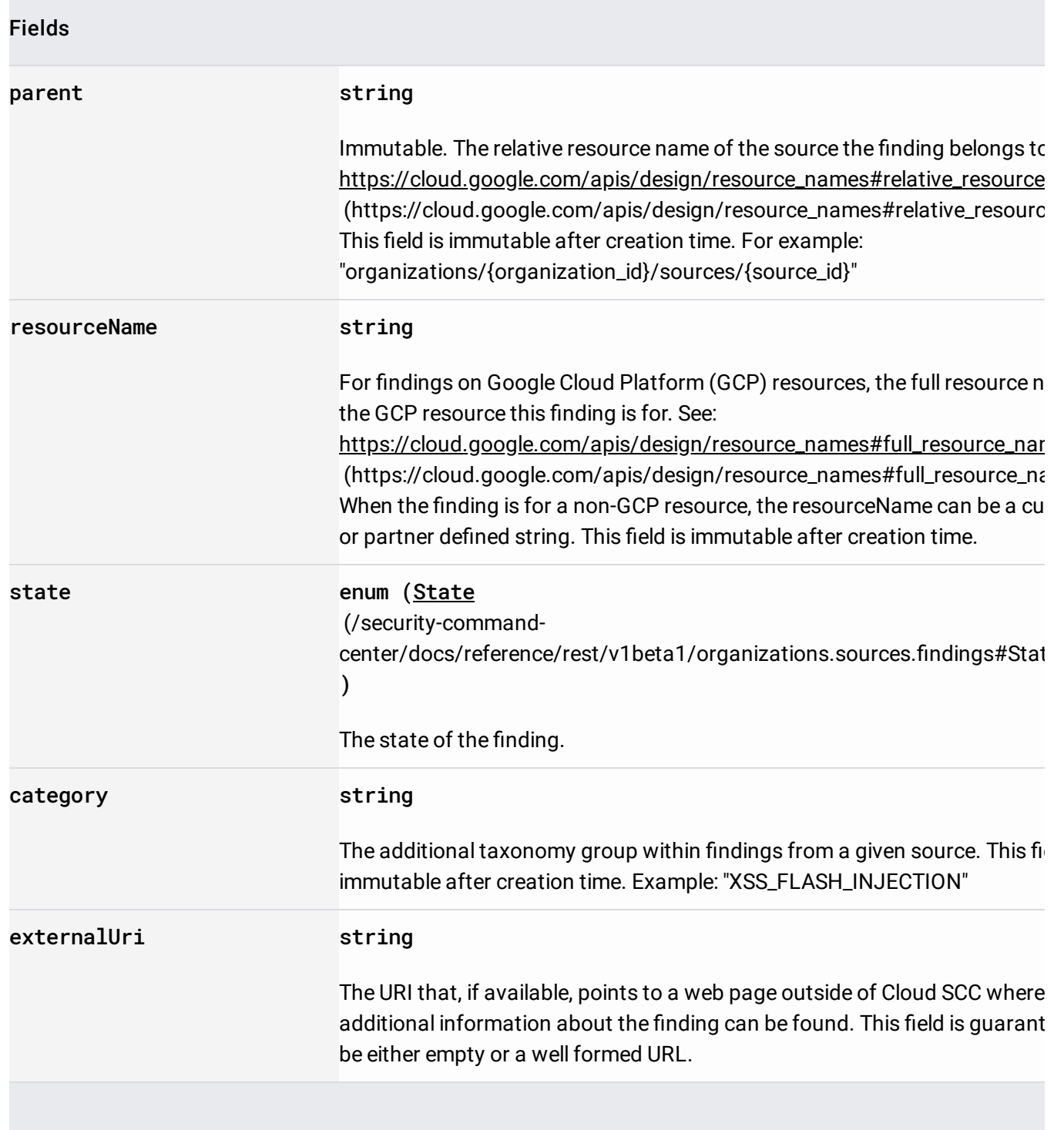

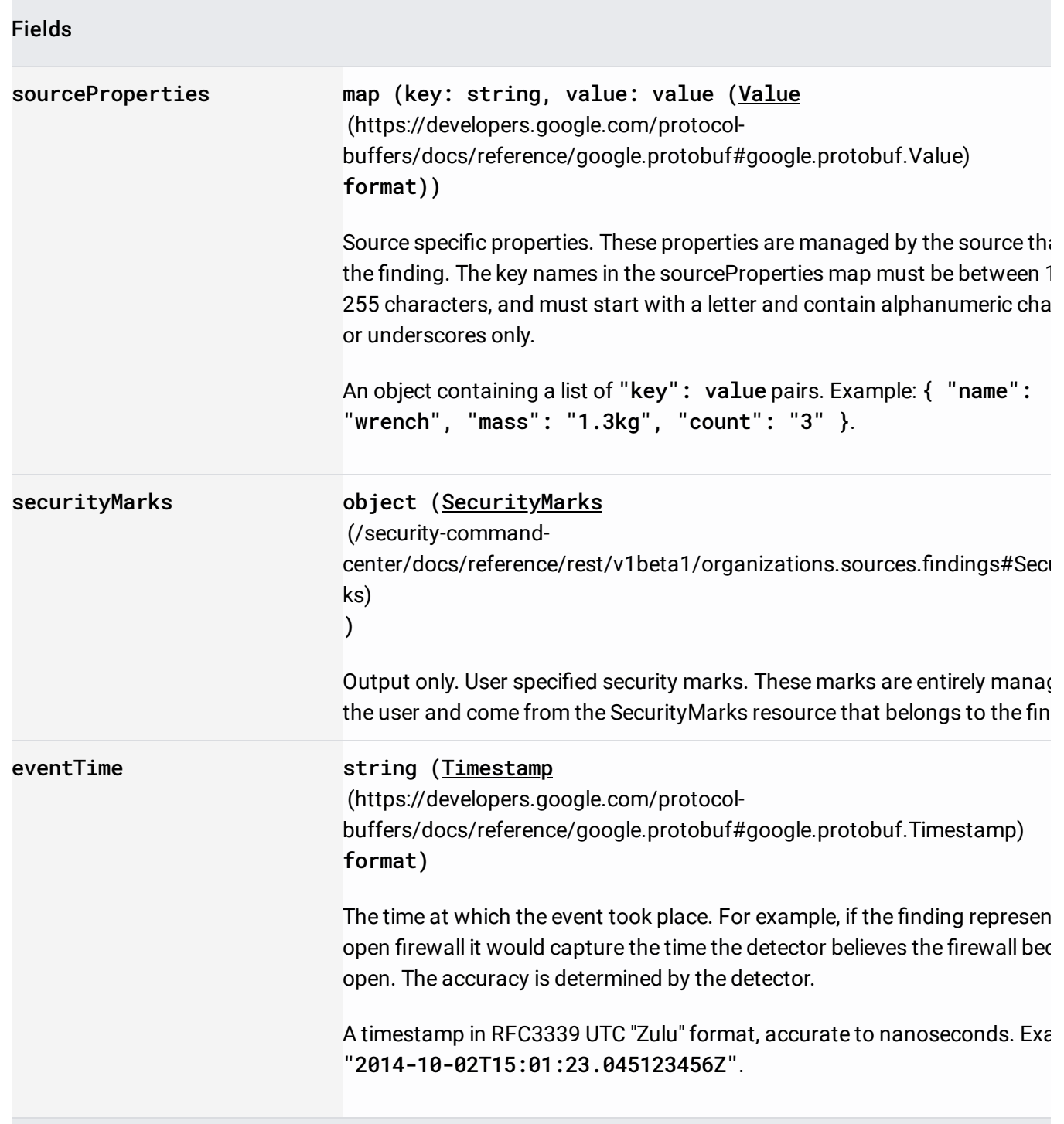

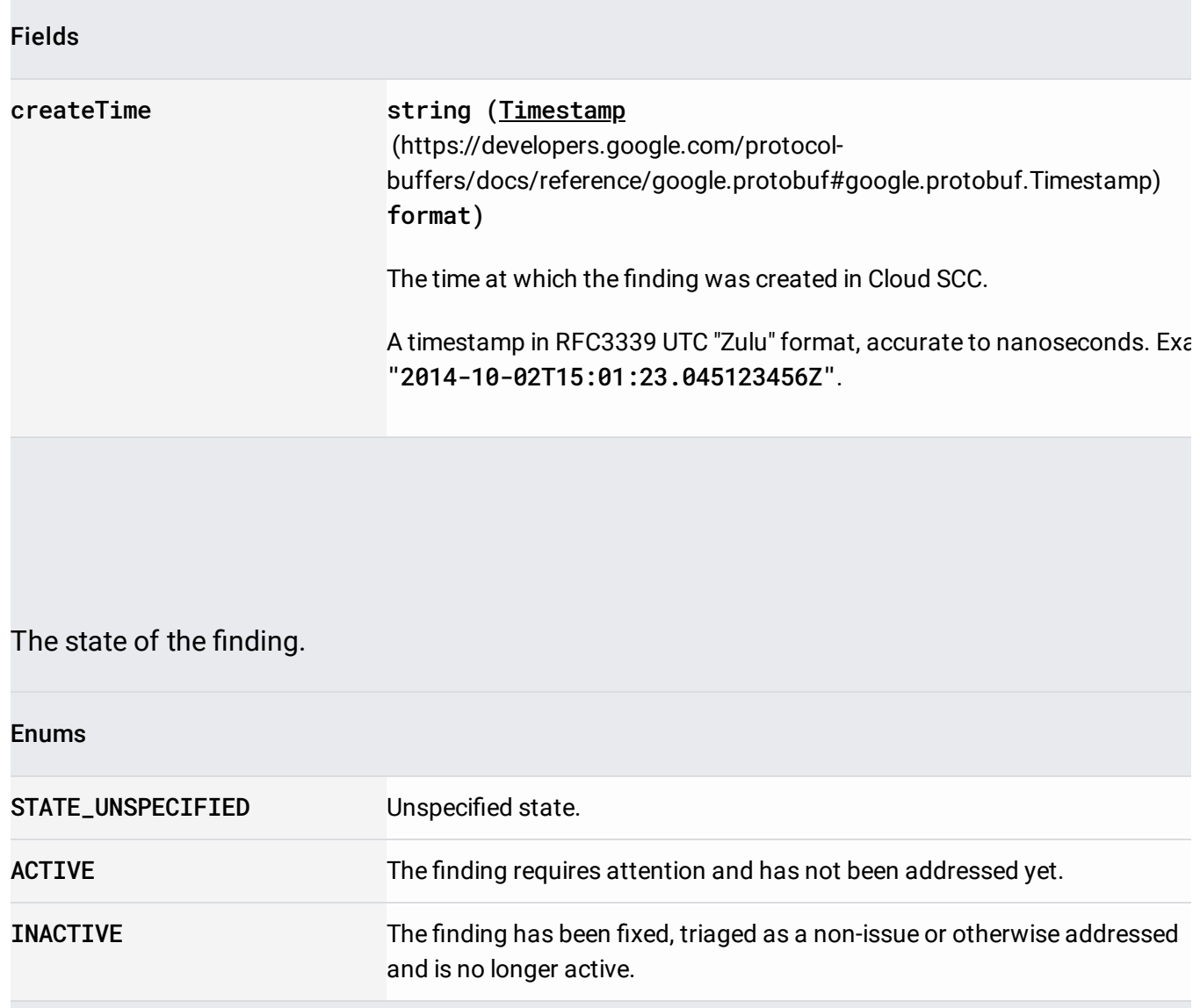

User specified security marks that are attached to the parent Cloud Security Command Center (Cloud SCC) resource. Security marks are scoped within a Cloud SCC organization -- they can be modified and viewed by all users who have proper permissions on the organization.

JSON representation

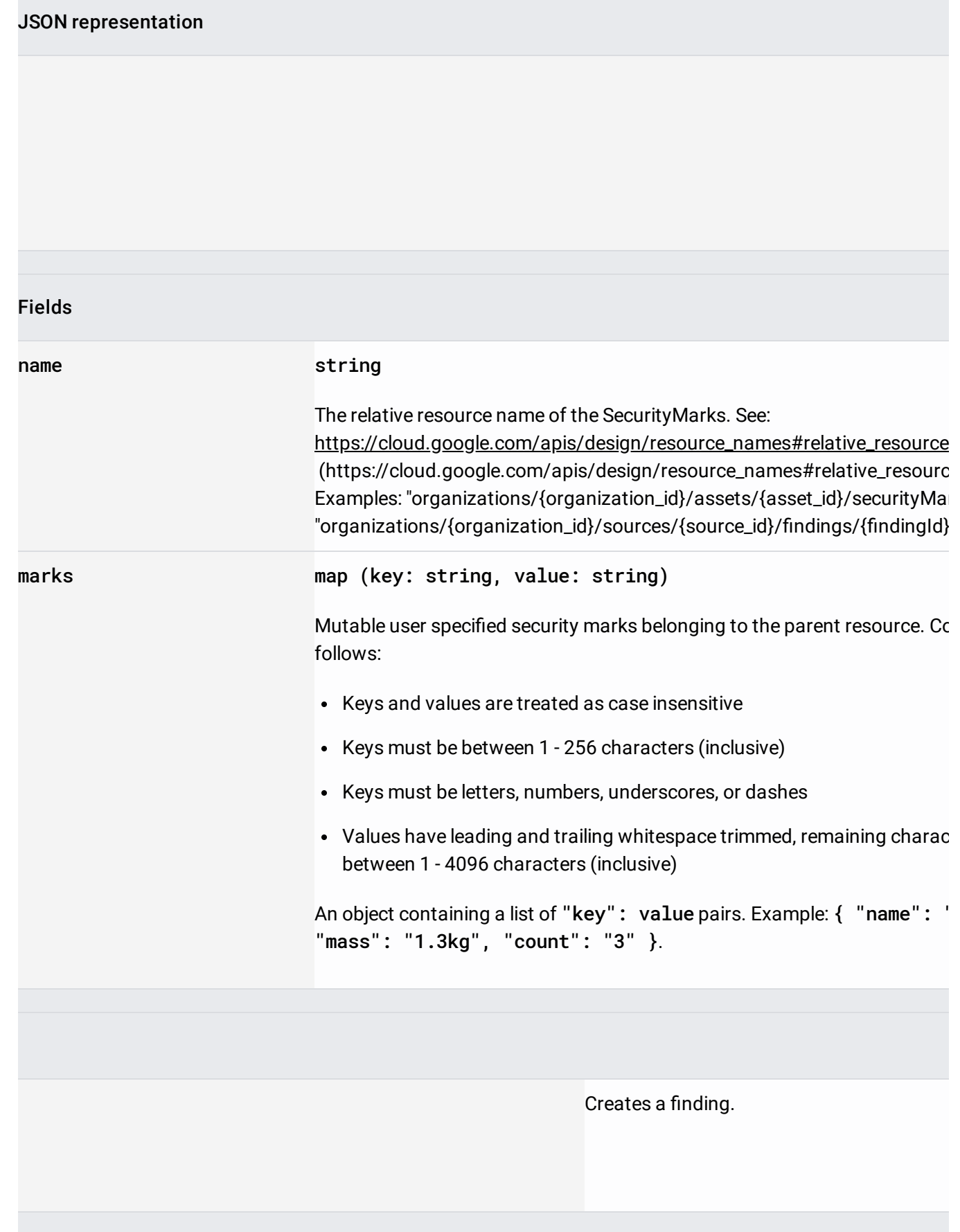

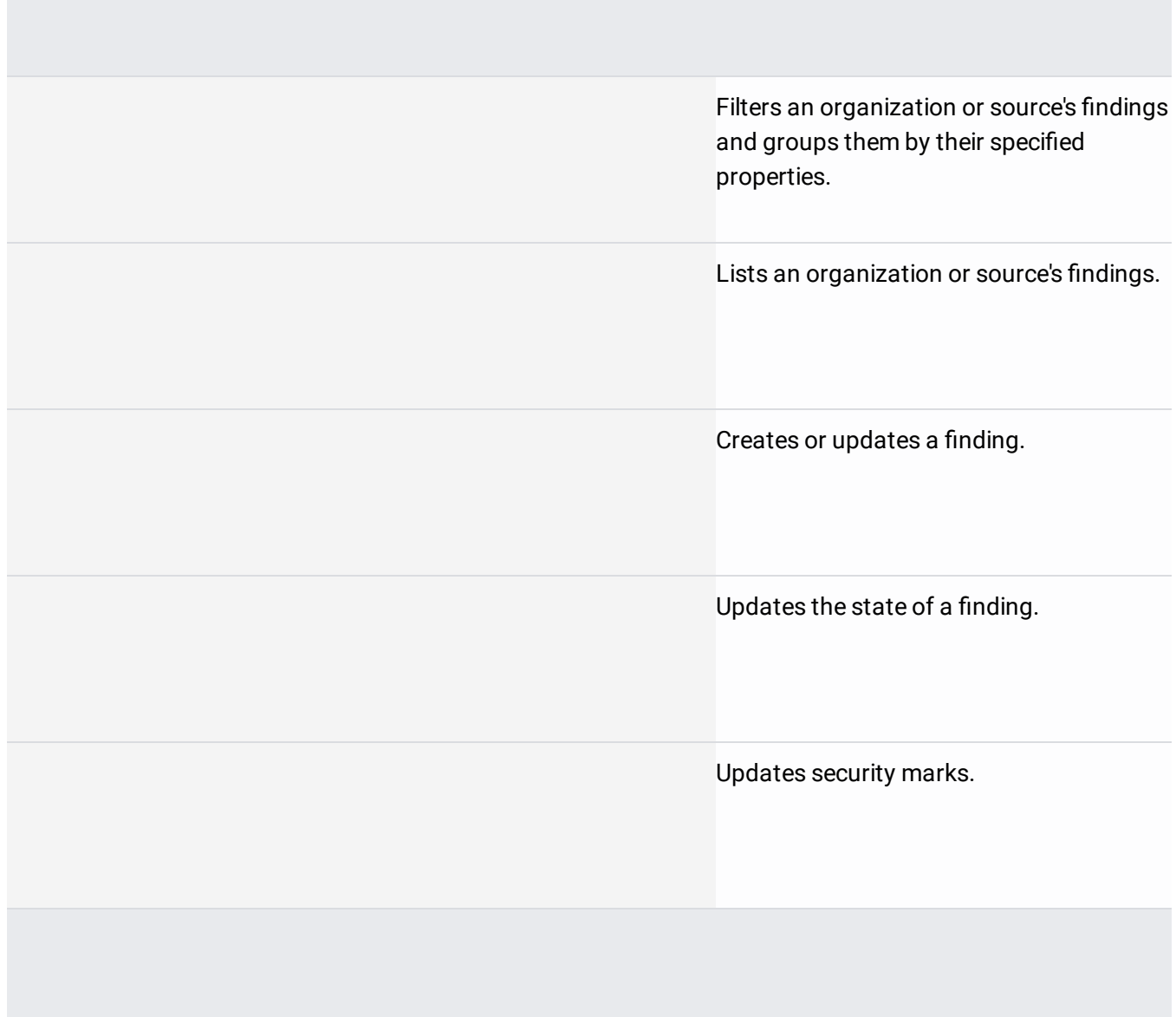